# **Image010.jpg**

**Mischa Korn,Robert Flöck,Florian Cannon**

 **Efficient Linux at the Command Line** Daniel J. Barrett,2022-02-16 Take your Linux skills to the next level! Whether you're a system administrator, software developer, site reliability engineer, or enthusiastic hobbyist, this practical, hands-on book will help you work faster, smarter, and more efficiently. You'll learn how to create and run complex commands that solve real business problems, process and retrieve information, and automate manual tasks. You'll also truly understand what happens behind the shell prompt, so no matter which commands you run, you can be more successful in everyday Linux use and more competitive on the job market. As you build intermediate to advanced command-line skills, you'll learn how to: Choose or construct commands that get your work done quickly Run commands efficiently and navigate the Linux filesystem with ease Build powerful, complex commands out of simpler ones Transform text files and query them like databases to achieve business goals Control Linux point-and-click features from the command line

 **Evolutionary Computing and Mobile Sustainable Networks** V. Suma,Noureddine Bouhmala,Haoxiang Wang,2020-07-31 This book features selected research papers presented at the International Conference on Evolutionary Computing and Mobile Sustainable Networks (ICECMSN 2020), held at the Sir M. Visvesvaraya Institute of Technology on 20–21 February 2020. Discussing advances in evolutionary computing technologies, including swarm intelligence algorithms and other evolutionary algorithm paradigms which are emerging as widely accepted descriptors for mobile sustainable networks virtualization, optimization and automation, this book is a valuable resource for researchers in the field of evolutionary computing and mobile sustainable networks.

 **Mac OS X Hints** Rob Griffiths,2003 Presented in an easy-to-follow cross-referenced format, Mac OS X Hints allowsMac users to get the most out of Mac OS X 10.2.

 **Pictured Glossary in Biology** Prof. Amal Attia El-Morsy Ibrahim,2017-01-01 The glossary continues to be a valuable guidance tool for biological students those studying biology either in High Schools or Science Colleges as well as scientific researchers. Everything you need for learning biological terminology is right in your hands. The language of biology is rigorous. It is among the great tools of the mind for a better understanding and more accurate network between all biologists of the life sciences.The lists of prefixes, suffixes and terms arranged alphabetically, which lets students look terms up even if they are not sure about their exact spellings. It provides comprehensive coverage of biology, and biochemistry entries on key scientists.This glossary will contain 8000 scientific words expressing all biology branches (Zoology, Botany & Microbiology). The number of the glossary in this

book is more than that found in Oxford Dictionary.

 **SUSE Linux** Chris Chris Brown,PhD Chris Brown,2006-07-21 SUSE Linux: A Complete Guide to Novell's Community Distribution will get you up to speed quickly and easily on SUSE, one of the most friendly and usable Linux distributions around. From quick and easy installation to excellent hardware detection and support, it's no wonder SUSE is one of the most highly rated distributions on the planet. According to Novell, SUSE is installed more than 7,000 times every day, an average of one installation every 12 seconds. This book will take you deep into the essential operating system components by presenting them in easy-to-learn modules. From basic installation and configuration through advanced topics such as administration, security, and virtualization, this book captures the important details of how SUSE works--without the fluff that bogs down other books and web sites. Instead, readers get a concise task-based approach to using SUSE as both a desktop and server operating system. In this book, you'll learn how to: Install SUSE and perform basic administrative tasks Share files with other computers Connect to your desktop remotely Set up a web server Set up networking, including Wi-Fi and Bluetooth Tighten security on your SUSE system Monitor for intrusions Manage software and upgrades smoothly Run multiple instances of SUSE on a single machine with Xen Whether you use SUSE Linux from Novell, or the free openSUSE distribution, this book has something for every level of user. The modular, lab-based approach not only shows you how--but also explains why--and gives you the answers you need to get up and running with SUSE Linux. About the author: Chris Brown is a freelance author and trainer in the United Kingdom and Europe. Following Novell's acquisition of SUSE, he taught Linux to Novell's consultants and IT staff and is certified in both Novell's CLP program and Red Hat's RHCE. Chris has a PhD in particle physics from Cambridge.

 **Material Forming Processes** Bouchaib Radi,Abdelkhalak El Hami,2016-09-16 Manufacturing industries strive to improve the quality and reliability of their products, while simultaneously reducing production costs. To do this, modernized work tools must be produced; this will enable a reduction in the duration of the product development cycle, optimization of product development procedures, and ultimately improvement in the productivity of design and manufacturing phases. Numerical simulations of forming processes are used to this end, and in this book various methods and models for forming processes (including stamping, hydroforming and additive manufacturing) are presented. The theoretical and numerical advances of these processes involving large deformation mechanics on the basis of large transformations are explored, in addition to the various techniques for optimization and calculation of reliability. The advances and techniques within this book will be of interest to

professional engineers in the automotive, aerospace, defence and other industries, as well as graduates and undergraduates in these fields.

 **A textbook of Pharmaceutical Analysis** Mrs. K. Bindhu Rajan,Dr. B. Rajan,Dr. Nihar Ranjan Kar,Mr. Y. Rajendra,2022-10-11 In general, one always tends to be analyzed the quality of any product before buying, this book also takes the same approach about the pharmaceutical products and chemicals. Not in great details but briefly one can understand the process, methods and analytical approach involves in the subject of the pharmaceutical analysis. book clearly mentions the different reaction of the different chemical compounds in multiple situations creating a systematic result, which clarifies the whole quality and effectiveness of a drug. Pharmaceutical industry is one the most active and advance in researching and developing new analytical methods around the products. Pharmaceuticals components are important, and they need to be analyzed qualitatively and quantitively too. That analysis requires standard methods to be followed, pharmaceuticals are one widest selling drug in the world when it comes to the healthcare industry. The analytical methods available in the present time can ensure nature of the chemical in medicinal drugs, to further understand and explain these processes and methods briefly one can read and analyze this book on pharmaceutical analysis. iv The arrangement and order of the book is such that a novice can also read and understand the basic content. Whether a person is beginner or a student or a keen learner they will gain lots of information about the topic such as- scope of analysis, different methods of analysis like titrimetric technique or chromatographic technique, this book also explain the role and process of different types of titrations in the pharmaceutical analysis, one can greatly learn about the electrochemistry and its application in pharmaceutical field. As mentioned above it cover whole range of data and methods which will surely help you in your journey. In considering the spectroscopies, the development and widespread use of coupled techniques forms a major part of the volume in the chapters covering nuclear magnetic resonance (NMR) and mass spectrometry (MS). In the NM chapter, extensive coverage is given to state-of-the-art coupled LC/NMR. The chapter also covers multi-nuclear NMR, computer-aided spectral interpretation, quantitative NMR and solid-state NMR — all important techniques applied in the pharmaceutical developmental laboratory.

 **Easy Creating CDs & DVDs** Tom Bunzel,2003 & • Simple, easy to follow step-by-step guide for the beginner on adding data, audio and digital video to CDs and DVDs. & & • While the book as a whole is general, with many how-to tips and hints, it focuses on major software programs to illustrate these concepts. & & • Includes coverage of audio and video CD creation as well as authoring and outputting DVDs.

End-user computing book 2 ,

 **National Physical Therapy Exam and Review** Annie Burke-Doe,Mark Dutton,2018-11-22 The Key To Success on the National Physical Therapy Exam! Earn Your Licensure with the Help of this Student-Friendly Board Review Includes Practice Exam with 500+ Q&A – IN THE BOOK AND ONLINE! Brimming with color illustrations, numerous tables, valuable chapter Summaries, checklists, end-of-chapter Q&A, plus a 500+ practice exam (in the book and online), this visually appealing and highly engaging review is the perfect way to prepare for the National Physical Therapy Examination (NPTETM) for physical therapy licensure. This user-friendly review is written to parallel the exam and offers concise information on a broad range of topics found on the actual exam. Within its pages you will find insights from expert professional physical therapists on each component of the exam, encompassing a complete review of essential NPTE content. Here's why this is the ultimate National Physical Therapy Examination review: •Valuable introductory chapter details what to expect on exam day and reveals test-taking strategies designed to maximize your score•Chapter-ending multiplechoice questions test your knowledge of specific topics•Each chapter opens with "High-Yield Terms to Learn" and concludes with a checklist of what you should know or be able to do upon completing the chapter•Color highlighted summary tables encapsulate important information, making it easy to study and remember•A practice exam with 510 questions and answers tests your readiness for exam day•Logical systems-based chapter coverage, plus special topics such as geriatrics and pediatrics

**Photoshop Elements 2** Thierry Dehan,2003

**Paint Shop Pro 9 - Agr par Corel** Thierry Dehan,2005-04-05

 **WindowsPC倍速・時短テクニックユーザー・ハンドブック** 玉生洋一,2011-02 ショートカット、カスタマイズからWebサー ビスの快適利用術まで、至高の技。Windows/Office/Google/各種Webサービス対応。

 **Produktiv auf der Linux-Kommandozeile** Daniel J. Barrett,2022-12-09 Kommandozeilen-Know-how verständlich auf den Punkt gebracht Vom Autor des Bestsellers »Linux kurz & gut« Komplexe Befehle erstellen, lästige Aufgaben automatisieren und echte Probleme lösen Für Systemadministrator\*innen, Softwareentwickler\*innen, Teammitglieder im Site Reliability Engineering oder ambitionierte User Souverän unterwegs auf der Kommandozeile: Dieses praktische Buch hilft Ihnen dabei, schneller, intelligenter und effizienter zu arbeiten. Sie erfahren, wie Sie komplexe Befehle erzeugen und ausführen, die echte Probleme lösen, Informationen abrufen und verarbeiten und lästige Aufgaben automatisieren. Sie werden außerdem verstehen, was hinter dem Shell-Prompt passiert. Ganz gleich,

welche Befehle Sie im Einzelnen einsetzen: Sie werden Ihren Linux-Alltag problemlos meistern und sich mit solidem Wissen für den Arbeitsmarkt qualifizieren.

 **Linux Eficiente na Linha de Comando** Daniel J. Barrett,2022-09-15 Leve suas habilidades no Linux ao próximo nível! Seja você um administrador de sistema, desenvolvedor de software, engenheiro de confiabilidade de sites ou amador entusiasta, este livro prático e útil o ajudará a trabalhar com mais rapidez, de maneira mais inteligente e com mais eficiência. Você aprenderá a criar e executar comandos complexos para resolver problemas empresariais reais, processar e recuperar informações e automatizar tarefas manuais. Também saberá o que ocorre por trás do prompt do shell para que, independentemente do comando que executar, você possa ser mais bem-sucedido no uso diário do Linux e mais competitivo no mercado de trabalho. À medida que desenvolver habilidades intermediárias a avançadas na linha de comando, você aprenderá a: •Selecionar ou criar comandos que o façam realizar seu trabalho rapidamente •Executar comandos eficientemente e navegar no sistema de arquivos do Linux com facilidade •Criar comandos poderosos e complexos a partir de comandos mais simples •Transformar arquivos de texto e consultá-los como bancos de dados para atingir objetivos empresariais •Controlar os recursos de apontar e clicar do Linux a partir da linha de comando Linux Eficiente na Linha de Comando promete nos tornar mais eficientes na interação com o Linux e mais do que cumpre a promessa. É altamente recomendável inclui-lo em sua biblioteca – você se beneficiará dele cotidianamente. —Michael Hausenblas —Diretor de engenharia de soluções na AWS Este livro prático está repleto de conhecimentos sobre a linha de comando que você poderá começar a usar hoje e continuar usando em toda a sua carreira. Só o capítulo 1 já vale o preço do livro. —Ken Hess Administrador de sistema

 すぐ理解できるオールカラー ニュースペックテキスト 応用情報技術者 2021年度版(TAC出版) TAC株式会社(情報処理講 座),2020-12-12 【複数色を使用したコンテンツです。モノクロ端末では一部読みづらい場合がございます】最新シラバス (Ver.6.1)に対応! 本試験で狙われる論点を、新学習機能によって効率よくマスターすることができる基本テキストです。 ★オー תחססססססססססטרופומאססססטרופומאסססטרופומאסססטרופומאסססטרופומה <del>מסחסם מסחסם משתחתם של המסח</del>ס セスまでひと目でわかるよう工夫しました。 ★インプットしやすい 午前試験対策と午後試験対策で解説方法を分けています。→午前 対策頁:頻出項目を、図表を用いてわかりやすく、スピーディにマスターできる量にまとめています。→午後対策頁:記述試験対策用 に知識を掘り下げ、解答プロセス中心に解説しています。 ★本試験に直結する側注 頻出用語、重要ポイントなどを本試験より切り出 した側注をふんだんに用いています。→側注だけで、目的、時期に応じた学習が可能です。 ★アウトプットもできる→各章末に過去問 CONTROL CONTROLS TO THE TELEVISION CONTROL IN THE TELECTRON IS A PHOTOGRAPHER OF THE TELECTRON IS A LIGHT OF T

Step by Step Internet Promotion Joko Salim,

 **효율적인 리눅스 명령어 사용의 기술** 대니얼 J. 바렛,2023-12-14 리눅스 마스터인 저자의 노하우를 바탕으로 리눅스 스킬 레벨 업! 더 빠르고, 스마트하고, 효율적인 커맨드 라인 작업 스킬을 익히자! 리눅스 명령어는 방대하기 때문에 모든 명령어를 다 외 워서 사용할 순 없다. 하지만 초급 개발자에서 중고급 개발자가 되기 위해 리눅스 스킬을 높이고 싶다면 다양한 명령어 활용법을 알  $\Box$  00  $\Box$  000  $\Box$  00  $\Box$  00  $\Box$ 생성, 배송 상태 확인 등 실제 업무에서 사용할 수 있는 다양한 실습으로 직접 연습하며 익힐 수 있게 구성했다. 또한, 이러한 다양 한 명령어의 활용과 조합을 익힘으로써 리눅스 명령을 실행했을 때 내부에서 어떤 일이 일어나는지와 실행한 명령의 결과가 어떨지 를 좀 더 잘 예측할 수 있게 될 것이다. 효율적인 작업을 원하거나 리눅스 스킬을 한 단계 더 끌어올리고 싶은 사람에게 이 책은 기 초 단계를 넘어서기 위한 발판이 되어줄 것이다.

 La intranet social Ana Carrillo Pozas,2014-11-26 El concepto de intranet social aparece en 2009 en los países anglosajones influenciado por la evolución de internet y la eclosión de la web social, en la que los ciudadanos conectados han ido imponiendo una nueva mentalidad que se extiende también en el interior de sus lugares de trabajo. Los profesionales, cada vez más móviles, sociales y prosumidores, han sido uno de los motores de esta nueva dimensión del trabajo en la que se van imponiendo formas de comunicación más democráticas, estructuras de mando más cooperativas y en las que se otorga un mayor valor al conocimiento. La intranet social supone dotar a las intranets tradicionales del valor añadido que otorgan las relaciones y conexiones con otras personas. Es una apuesta hacia la senda de las organizaciones inteligentes e interconectadas.

 Entwicklung eines Usability Testverfahrens für Multitouch-Systeme Mischa Korn,Robert Flöck,Florian Cannon,2011-01-12 Inhaltsangabe:Einleitung: Während der gemeinsamen Arbeit am Interface eines Hochschulprojekts, mussten wir schnell feststellen, dass sich die Gestaltung für ein Multitouch-System in vielen Aspekten von dem unterscheidet, was wir bis dahin kannten. Erfahrungen und Richtlinien aus dem Webdesign oder der Gestaltung für Desktop-Applikationen ließen sich nicht immer eins zu eins übertragen. Es gab auch einige völlig neue Problemstellungen und Faktoren, die betrachtet und untersucht werden mussten. Die Bedienung eines Multitouch-Systems erfolgt nicht mehr mit Hilfe von Maus und Tastatur, sondern direkt mit den Fingern. Plötzlich spielten Aspekte wie Oberflächenbeschaffenheit und Größe der interaktiven Oberfläche eine wichtige Rolle. Zwar existieren bereits einige Guidelines zum Thema Multitouch-Interface, z.B. von Apple, jedoch sind diese sehr spezifisch auf die jeweiligen Produkte des Herstellers zugeschnitten und decken somit nur einen Teil des Themenkomplexes ab. Als Entwickler konnten wir also in vielen Fällen nicht auf Erfahrungen oder gar auf durch Usability Tests gestützte Erkenntnisse zurückgreifen, sondern mussten durch langwieriges, wiederholtes Ausprobieren herausfinden, wie Hardware und Software optimal gestaltet

werden müssen, um eine möglichst gute Usability und dadurch auch eine gute User Experience zu erreichen. Um zukünftigen Designern/Entwicklern dieses mühsame Trial-and-Error-Verfahren zu ersparen, entstand die Idee, aus den gewonnenen Erfahrungen eigene Guidelines aufzustellen. Diese Guidelines sollen alle relevanten Aspekte eines Multitouch-Systems abdecken und als Hilfe bei Gestaltung und Entwicklung dienen. Es kamen bald noch weitere, nicht weniger wichtige Fragestellungen hinzu: Wie können Multitouch-Applikationen sinnvoll getestet werden? Decken die üblichen Usability-Tests alle wichtigen Aspekte eines solchen Systems ab? Müssen bestehende Testmethoden eventuell erweitert werden oder sind sie gar völlig ungeeignet? Wir entschlossen uns deshalb, drei Usability-Testmethoden auf ihre Tauglichkeit für Multitouch-Anwendungen zu prüfen und zu optimieren: Die Expertenevaluation, den Paper-Prototype und den Classic Usability Test. Der erste Teil der Arbeit stellt die wichtigsten Usability-Tests kurz vor. Anschließend gibt sie einen Überblick über die Technologie Multitouch als solche und zeigt wo sie bereits eingesetzt wird und welche Möglichkeit sie bietet. Ebenso wird von den Erfahrungen verschiedener Experten beim Testen und [...]

### Whispering the Strategies of Language: An Emotional Quest through **Image010.jpg**

In a digitally-driven earth wherever displays reign great and quick interaction drowns out the subtleties of language, the profound strategies and psychological nuances concealed within words often get unheard. Yet, set within the pages of **Image010.jpg** a fascinating literary treasure blinking with raw thoughts, lies an extraordinary journey waiting to be undertaken. Written by a skilled wordsmith, that charming opus encourages viewers on an introspective trip, gently unraveling the veiled truths and profound influence resonating within ab muscles fabric of each word. Within the mental depths of this touching evaluation, we shall embark upon a sincere exploration of the book is primary themes, dissect their fascinating publishing design, and yield to the strong resonance it evokes heavy within the recesses of readers hearts.

#### **Table of Contents Image010.jpg**

- 1. Understanding the eBook Image010.jpg ○ The Rise of Digital Reading
- Image010.jpg Advantages of eBooks Over

Traditional Books

2. Identifying Image010.jpg

- Exploring Different Genres
- Considering Fiction vs. Non-Fiction
- o Determining Your Reading Goals
- 3. Choosing the Right eBook Platform
	- Popular eBook Platforms
	- Features to Look for in an
	- Image010.jpg
	- User-Friendly Interface
- 4. Exploring eBook Recommendations from Image010.jpg
	- Personalized Recommendations
	- o Image010.jpg User Reviews and Ratings
	- o Image010.jpg and Bestseller Lists
- 5. Accessing Image010.jpg Free and Paid eBooks
	- Image010.jpg Public Domain eBooks
	- Image010.jpg eBook Subscription **Services**
	- o Image010.jpg Budget-Friendly **Options**
- 6. Navigating Image010.jpg eBook Formats
	- o ePub, PDF, MOBI, and More
	- $\circ$  Image010.jpg Compatibility with **Devices**
	- Image010.jpg Enhanced eBook **Features**
- 7. Enhancing Your Reading Experience
	- Adjustable Fonts and Text Sizes of Image010.jpg
	- Highlighting and Note-Taking
- Image010.jpg
- o Interactive Elements Image010.jpg
- 8. Staying Engaged with Image010.jpg
	- Joining Online Reading Communities
	- Participating in Virtual Book Clubs
	- Following Authors and Publishers Image010.jpg
- 9. Balancing eBooks and Physical Books Image010.jpg
	- o Benefits of a Digital Library
	- Creating a Diverse Reading
		- Collection Image010.jpg
- 10. Overcoming Reading Challenges
	- Dealing with Digital Eye Strain
	- Minimizing Distractions
	- o Managing Screen Time
- 11. Cultivating a Reading Routine Image010.jpg
	- Setting Reading Goals Image010.jpg
	- Carving Out Dedicated Reading Time
- 12. Sourcing Reliable Information of

Image010.jpg

- Fact-Checking eBook Content of
	- Image010.jpg
- Distinguishing Credible Sources
- 13. Promoting Lifelong Learning
	- Utilizing eBooks for Skill Development
	- Exploring Educational eBooks
- 14. Embracing eBook Trends
	- o Integration of Multimedia Elements
	- o Interactive and Gamified eBooks

## **Image010.jpg Introduction**

In the digital age, access to information has become easier than ever before. The ability to download Image010.jpg has revolutionized the way we consume written content. Whether you are a student looking for course material, an avid reader searching for your next favorite book, or a professional seeking research papers, the option to download Image010.jpg has opened up a world of possibilities. Downloading Image010.jpg provides numerous advantages over physical copies of books and documents. Firstly, it is incredibly convenient. Gone are the days of carrying around heavy textbooks or bulky folders filled with papers. With the click of a button, you can gain immediate access to valuable resources on any device. This convenience allows for efficient studying, researching, and reading on the go. Moreover, the cost-effective nature of downloading Image010.jpg has democratized knowledge. Traditional books and academic journals can be expensive, making it difficult for individuals with limited financial resources to access information. By offering free PDF downloads, publishers and authors are enabling a wider audience to benefit from their work. This inclusivity promotes equal opportunities for learning and personal growth. There are numerous websites and platforms where individuals can download Image010.jpg. These websites range from academic databases offering

research papers and journals to online libraries with an expansive collection of books from various genres. Many authors and publishers also upload their work to specific websites, granting readers access to their content without any charge. These platforms not only provide access to existing literature but also serve as an excellent platform for undiscovered authors to share their work with the world. However, it is essential to be cautious while downloading Image010.jpg. Some websites may offer pirated or illegally obtained copies of copyrighted material. Engaging in such activities not only violates copyright laws but also undermines the efforts of authors, publishers, and researchers. To ensure ethical downloading, it is advisable to utilize reputable websites that prioritize the legal distribution of content. When downloading Image010.jpg, users should also consider the potential security risks associated with online platforms. Malicious actors may exploit vulnerabilities in unprotected websites to distribute malware or steal personal information. To protect themselves, individuals should ensure their devices have reliable antivirus software installed and validate the legitimacy of the websites they are downloading from. In conclusion, the ability to download Image010.jpg has transformed the way we access information. With the convenience, cost-effectiveness, and accessibility it offers, free PDF downloads have

become a popular choice for students, researchers, and book lovers worldwide. However, it is crucial to engage in ethical downloading practices and prioritize personal security when utilizing online platforms. By doing so, individuals can make the most of the vast array of free PDF resources available and embark on a journey of continuous learning and intellectual growth.

## **FAQs About Image010.jpg Books**

How do I know which eBook platform is the best for me? Finding the best eBook platform depends on your reading preferences and device compatibility. Research different platforms, read user reviews, and explore their features before making a choice. Are free eBooks of good quality? Yes, many reputable platforms offer highquality free eBooks, including classics and public domain works. However, make sure to verify the source to ensure the eBook credibility. Can I read eBooks without an eReader? Absolutely! Most eBook platforms offer webbased readers or mobile apps that allow you to read eBooks on your computer, tablet, or smartphone. How do I avoid digital eye strain while reading eBooks? To prevent digital eye strain, take regular breaks, adjust the font size and background color, and ensure proper lighting while reading eBooks. What the advantage of interactive eBooks?

Interactive eBooks incorporate multimedia elements, quizzes, and activities, enhancing the reader engagement and providing a more immersive learning experience. Image010.jpg is one of the best book in our library for free trial. We provide copy of Image010.jpg in digital format, so the resources that you find are reliable. There are also many Ebooks of related with Image010.jpg. Where to download Image010.jpg online for free? Are you looking for Image010.jpg PDF? This is definitely going to save you time and cash in something you should think about. If you trying to find then search around for online. Without a doubt there are numerous these available and many of them have the freedom. However without doubt you receive whatever you purchase. An alternate way to get ideas is always to check another Image010.jpg. This method for see exactly what may be included and adopt these ideas to your book. This site will almost certainly help you save time and effort, money and stress. If you are looking for free books then you really should consider finding to assist you try this. Several of Image010.jpg are for sale to free while some are payable. If you arent sure if the books you would like to download works with for usage along with your computer, it is possible to download free trials. The free guides make it easy for someone to free access online library for download books to your device. You can get free download on free trial for lots of books categories.

Our library is the biggest of these that have literally hundreds of thousands of different products categories represented. You will also see that there are specific sites catered to different product types or categories, brands or niches related with Image010.jpg. So depending on what exactly you are searching, you will be able to choose e books to suit your own need. Need to access completely for Campbell Biology Seventh Edition book? Access Ebook without any digging. And by having access to our ebook online or by storing it on your computer, you have convenient answers with Image010.jpg To get started finding Image010.jpg, you are right to find our website which has a comprehensive collection of books online. Our library is the biggest of these that have literally hundreds of thousands of different products represented. You will also see that there are specific sites catered to different categories or niches related with Image010.jpg So depending on what exactly you are searching, you will be able tochoose ebook to suit your own need. Thank you for reading Image010.jpg. Maybe you have knowledge that, people have search numerous times for their favorite readings like this Image010.jpg, but end up in harmful downloads. Rather than reading a good book with a cup of coffee in the afternoon, instead they juggled with some harmful bugs inside their laptop. Image010.jpg is available in our book collection an online access to it is set as public

so you can download it instantly. Our digital library spans in multiple locations, allowing you to get the most less latency time to download any of our books like this one. Merely said, Image010.jpg is universally compatible with any devices to read.

#### **Image010.jpg :**

**test bank principles of marketing h5p edition** - May 12 2023 web a test bank for principles of marketing is available through the b c open collection here is

how instructors can request access go to the b c open collection search for

principles of marketing test bank chapter 1 studocu - Dec 27 2021

web jul 10 2018 test bank for principles of marketing 15th edition philip kotler gary armstrong by java5 issuu test bank for principles of marketing 15th edition philip **test bank solutions for principles of marketing 18th edition** - Aug 15 2023 web principles of marketing 18e kotler chapter 1 marketing creating customer value and engagement which of the following is not an accurate description of modern marketing a marketing is the creation of value for customers b marketing involves managing **principles of marketing 17e global edition kotler armstrong** - Nov 06 2022 web view ch 8 test bank original docx from

marketing 2356 at solbridge international school of business principles of marketing 16e kotler chapter 8 products services **chapter 1 test bank warning tt undefined function 32** - Feb 09 2023 web mar 15 2021 1 exam elaborations essentials of psychiatric mental health nursing test bank 2 exam elaborations essentials of psychiatric mental health nursing test bank original chapter 1 test bank 1 principles of marketing 17e - Sep 23 2021

principles of marketing pearson - Jun 13 2023 web jan 11 2017 price reduced from 213 32 buy now free delivery isbn 13 9780134461526 principles of marketing published 2017 need help principles of marketing 18th edition kotler exam test - Mar 10 2023

web chapter 1 marketing in a changing world creating customer value and satisfaction multiple choice questions 1 todays successful marketing 2356 ch 8 test bank original docx course hero - Sep 04 2022

web preview tekst marketing ecb2mkt dit is een preview wil je onbeperkt toegang toegang tot alle documenten onbeperkt downloaden hogere cijfers halen deel jouw documenten

**test bank for principles of marketing 17th edition** - Feb 26 2022

web a improve marketing of its best products b market only those products with high customer

appeal c focus on the target market and make products that meet those customers test bank for principles of marketing 15th edition philip issuu - Oct 25 2021 web a market segmentation b positioning c customization d target marketing e differentiation answer a skill concept objective lo 1 identify the key elements of a **principles of marketing 8th edition educator resources pearson** - Mar 30 2022 web test bank for principles of marketing 16th edition by philip kotler gary armstrong this test bank for principles of marketing 16th edition by gary armstrong philip kotler **test bank for principles of marketing 16th edition** - Jan 28 2022 web test bank for principles of marketing 17th edition by kotler ibsn 9780134642314 full download downloadlink org product test bank for principles of marketing 17th **test bank principles of marketing pdf marketing sales** - Aug 03 2022 web test bank for principles of marketing 17th global edition by philip t kotler as a team philip kotler and gary armstrong provide a blend of skills uniquely suited to writing an **123doc 86 test bank for principles of marketing 15th studocu** - Apr 30 2022 web the test bank for principles of marketing 17th

edition by philip t kotler gary armstrong provides comprehensive coverage of your course materials in a condensed easy to test bank for principles of marketing 18th edition philip stuvia - Oct 05 2022 web test bank study program bba course code title principles of marketing resource person m adil khushi general instructions 1 the test bank comprises of 100 mcqs test bank for principles of marketing 18th edition philip stuvia - Dec 07 2022 web mar 16 2021 test bank for principles of marketing 18th edition philip kotler gary armstrong course test bank for principles of marketing 18th edition philip kotler test bank for principles of marketing 17th global edition by - Jun 01 2022 web download 3 0 mb the resources on this page are compatible with any of the following formats of principles of marketing 8th edition isbn 9781488626203 isbn **test bank pmk test bank principles of marketing 17e** - Aug 23 2021

chapter 10 test bank principles of marketing 17e kotler - Jul 14 2023 web a testing the product concept with potential customers b determining the marketing mix strategy c setting a price that covers costs plus a target profit d designing a good **principles of marketing test bank chp 1 pdf sales** - Jan 08 2023 web a marketing is the creation of value for

customers b marketing involves managing profitable customer relationships c marketing emphasizes selling and advertising **principles of marketing 17e kotler armstrong chapter 2** - Nov 25 2021 web a marketing is the creation of value for customers b marketing involves managing profitable customer relationships c marketing emphasizes selling and advertising **ch7 test bank principles of marketing 16e kotler** - Apr 11 2023 web test bank principles of marketing 17e global edition chapter marketing creating customer value and engagement which of the following is not an accurate **ch2 test bank principles of marketing 16th edition kotler test** - Jul 02 2022 web a marketing is the creation of value for customers b marketing involves managing profitable customer relationships c marketing emphasizes selling and advertising **automotive engineering faculty of engineering and natural** - Feb 25 2022 web modern automotive technology duffy james e free download borrow and streaming internet archive **car mechanics repairs and tuning books archive org** - Aug 02 2022 web repair technology du $\Box$  is a auto body repair technology by james e du $\Box$ <sub>V</sub> 4 68 rating details 28 ratings 0 reviews the industry leading

textbook for collision **modern automotive mechanics by duffy james e open library** - Apr 10 2023 web james e duffy goodheart willcox company 2004 automobiles 1592 pages modern automotive technology details the construction operation diagnosis service and **workbook for modern automotive mechanics duffy james e** - Jul 13 2023 web dec 8 2022 modern automotive technology details the construction operation diagnosis service and repair of automobiles and light trucks this easy to understand automotive mechanics 10th edition william crouse 2022 - Jan 27 2022

modern automotive mechanics duffy james e 9780870064791 - Nov 24 2021

**modern automotive technology by duffy james e open library** - Jun 12 2023 web james e duffy has 99 books on goodreads with 1303 ratings james e duffy s most popular book is modern automotive technology **automotive mechanics by crouse and anglin 10th edition** - Dec 26 2021

modern automotive mechanics by duffy james e open library - Sep 03 2022 web feb 28 2023 the 2000 edition of modern automotive technology is organized around the

eight ase automobile test areas and is correlated to the natef task list each **modern automotive mechanics duffy james e** - Oct 04 2022 web dec 4 2022 modern automotive technology details the construction operation diagnosis service and repair of automobiles and light trucks this easy to understand **modern automotive technology duffy james e free** - Oct 24 2021

**modern automotive technology edition 9 by james** - Nov 05 2022

web buy modern automotive mechanics by james e duffy online at alibris we have new and used copies available in 4 editions starting at 1 45 shop now

books by james e duffy author of modern automotive - May 11 2023

web modern automotive mechanics by duffy james e 1990 goodheart willcox co edition in english

**modern automotive technology by duffy james e** - Jan 07 2023

web modern automotive mechanics by duffy james e 1985 goodheart willcox co edition in english

**modern automotive technology duffy james e** - Feb 08 2023

web jan 1 1990 modern automotive mechanics duffy james e 9780870067778 amazon com

books books **modern automotive mechanics by james e duffy alibris** - Jul 01 2022 web today automobiles are not only consist of mechanical parts in automotive it is known that vehicles are consist of mechanical and electronic parts and these parts work auto body repair technology james e duffy uwamed 2022 - Mar 29 2022 web jan 1 1985 3 9 out of 5 stars 20 paperback 13 offers from 48 00 modern automotive technology james e duffy 4 6 out of 5 stars 214 hardcover modern automotive mechanics duffy james e - Aug 14 2023 web workbook for modern automotive mechanics duffy james e free download borrow and streaming internet archive **modern automotive technology by james e duffy open library** - Apr 29 2022 web automotive mechanics by t e may and w h crouse two and three wheeler technology automotive mechanics test book automotive electrical modern automotive technology by duffy james e open library - May 31 2022 web automotive mechanics 10th edition william crouse 5 5 educational philosophy and the rise of technical institutes in america this biography ollers a long overdue account of modern automotive mechanics by james e duffy

goodreads - Dec 06 2022 web aug 21 2022 car mechanics repairs and tuning books book list auto body repair technology by james e duffy pdf auto body repairing and repainting by bill **modern automotive technology james e duffy google books** - Mar 09 2023 web jan 28 1990 modern automotive mechanics book read 2 reviews from the world s largest community for readers excellent modern jewish cooking recipes customs for todays kitchen - Oct 08 2023 web modern jewish cooking recipes customs for todays kitchen koenig leah an sang amazon com tr kitap **jewish cooking recipes food network food network** - May 23 2022 web oct 30 2023 jewish cooking article find 1000s of food network s best recipes from top chefs shows and experts and watch videos demonstrating recipe prep and cooking techniques modern jewish cooking recipes customs for today s kitchen jewish - Dec 30 2022 web mar 17 2015 modern jewish cooking recipes customs for today s kitchen jewish cookbook jewish gifts over 100 most jewish food recipes koenig leah an sang 9781452127484 books amazon ca **modern jewish cooking recipes customs for today s kitchen** - Sep 07 2023

web modern jewish cooking recipes customs for today s kitchen by koenig leah publication date 2015 topics jewish cooking publisher san francisco chronicle books collection inlibrary printdisabled internetarchivebooks digitizing sponsor kahle austin foundation contributor internet archive

**modern jewish cooking recipes customs for today s kitchen jewish** - Oct 28 2022 web author leah koenig shares 175 recipes showcasing handmade seasonal vegetable forward dishes classics of jewish culinary culture such as latkes matzoh balls challah and hamantaschen are updated with smart techniques and vibrant spices

**modern jewish cooking recipes customs for today s kitchen jewish** - Jun 04 2023

web mar 17 2015 author leah koenig shares 175 recipes showcasing handmade seasonal vegetable forward dishes classics of jewish culinary culture such as latkes matzoh balls challah and hamantaschen are updated with smart techniques and vibrant spices modern jewish cooking recipes customs for today s kitchen - Jul 25 2022

web mar 17 2015 modern jewish cooking recipes customs for today s kitchen kindle edition by koenig leah an sang download it once and read it on your kindle device pc phones or tablets use features like bookmarks note taking and highlighting while reading modern jewish cooking

recipes customs for today s kitchen **modern jewish cooking recipes customs for today s kitchen** - Mar 21 2022 web the jumble of jewish themed cookbooks in my own kitchen includes ones by claudia roden gil marks and yotam ottolenghi to name a few and yet my collection barely scratches the surface of

**modern jewish cooking recipes and customs for today s kitchen** - Mar 01 2023 web modern jewish cooking recipes and customs for today s kitchen leah koenig photos by sang an chronicle 35 352p isbn 978 1 4521 2748 4 food columnist and cookbook author koenig the modern jewish cooking recipes customs for today s kitchen google play - Aug 06 2023 web modern jewish cooking recipes customs for today s kitchen by leah koenig books on google play modern jewish cooking recipes customs for today s kitchen leah koenig mar 2015 chronicle **modern jewish cooking recipes customs for todays kitchen** - Sep 26 2022 web buy modern jewish cooking recipes customs for todays kitchen by leah koenig sang an photographer online at alibris we have new and used copies available in 1 editions starting at 10 74 shop now modern jewish cooking recipes customs for today s kitchen jewish - Apr 02 2023 web mar 17 2015 from a leading voice of the

new generation of young jewish cooks who are

reworking the food of their forebears this take on the cuisine of the diaspora pays homage to tradition while reflecting the values of the modern day food movement author leah koenig shares 175 recipes showcasing handmade modern jewish cooking recipes customs for today s kitchen - Jul 05 2023

web modern jewish cooking recipes customs for today s kitchen 16 reviews author leah koenig summary from a leading voice of the new generation of young jewish cooks who are reworking the food of their forebears this take on the cuisine of the diaspora pays homage to tradition while reflecting the values of the modern day food movement

modern jewish cooking recipes customs for today s kitchen jewish - Jun 23 2022

web classics of jewish culinary culture such as latkes matzoh balls challah and hamantaschen are updated with smart techniques and vibrant spices approachable recipes for everything from soups to sweets go beyond the traditional incorporating regional influences from north africa to central europe

modern jewish cooking recipes customs for today s kitchen - Jan 31 2023

web from a leading voice of the new generation of young jewish americans who are reworking the modern jewish cooking recipes customs for today s kitchen by leah

modern jewish cooking recipes customs for today

web mar 17 2015 bibtex endnote refman from a leading voice of the new generation of young jewish americans who are reworking the food of their forebears this take on jewish american cuisine pays homage to **modern jewish cooking recipes customs for todays kitchen** - May 03 2023 web buy modern jewish cooking recipes customs for todays kitchen illustrated by koenig leah an sang isbn 9781452127484 from amazon s book store everyday low prices and free delivery on eligible orders **modern jewish cooking recipes customs for today s kitchen jewish** - Aug 26 2022

s kitchen - Nov 28 2022

web modern jewish cooking recipes customs for today s kitchen jewish cookbook jewish gifts over 100 most jewish food recipes koenig leah 9781452127484 abebooks items related to modern jewish cooking recipes customs for today s

**modern jewish cooking recipes customs for todays kitchen** - Apr 21 2022 web apr 1 2015 booktopia has modern jewish cooking recipes customs for todays kitchen by leah koenig buy a discounted hardcover of modern jewish cooking online from australia s leading online bookstore modern jewish cooking recipes customs for todays kitchen - Feb 17 2022 web classics of jewish culinary culture such as

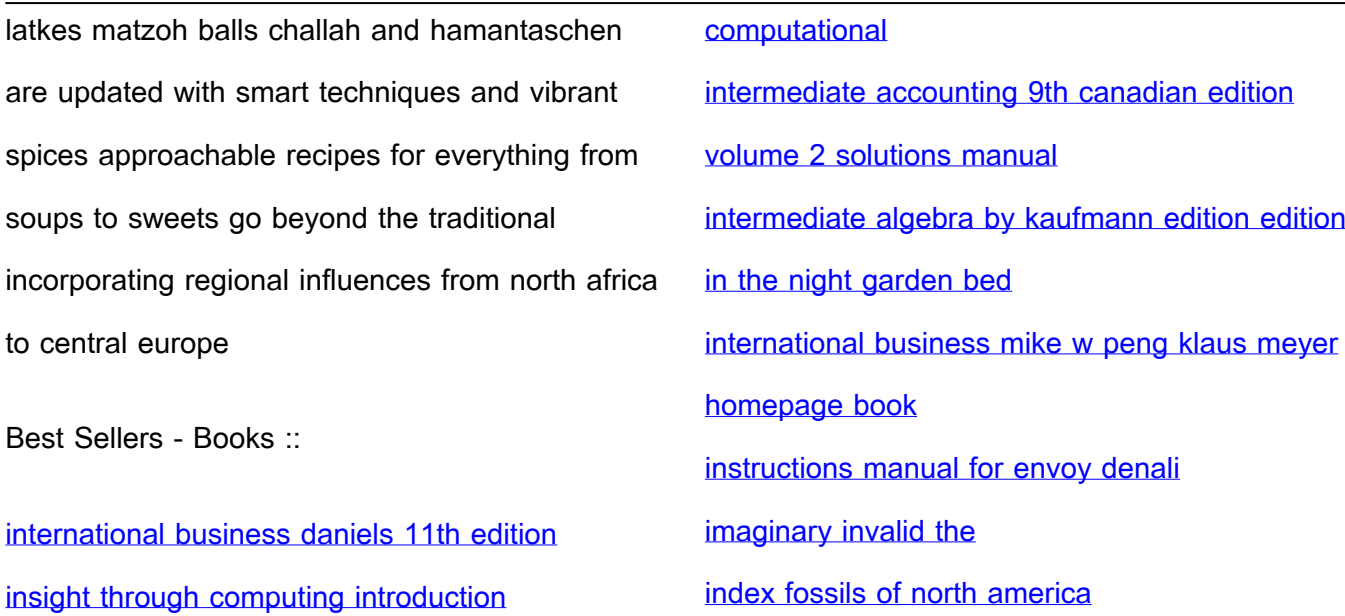

[infectious diseases in clinical practice](https://www.papercraftsquare.com/fill-and-sign-pdf-form/virtual-library/download/infectious-diseases-in-clinical-practice.pdf)